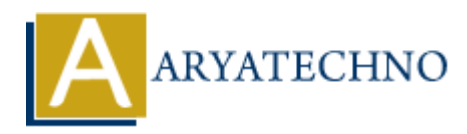

# **CodeIgniter MCQs with answer part - 8**

**Topics :** [Codeigniter](https://www.aryatechno.com/category/25/codeigniter.html) **Written on** [March 04, 2024](https://www.aryatechno.com/topics/)

- 71. Which method is used to mark the beginning of benchmarking in CodeIgniter?
	- A) start benchmark()
	- B) begin benchmark()
	- C) set benchmark()
	- D) initialize benchmark()

#### **Answer: A) start\_benchmark()**

72. How do you measure the elapsed time between two points in CodeIgniter's Benchmark class? **On** March 04, 2024<br>
aich method is used to mark the beginning of benchmarking in CodeIgniter?<br> **ARTA** Denchmark()<br> **ARTA** Denchmark()<br> **ARTA** Denchmark()<br> **ARTA** Denchmark()<br> **ARTA** Denchmark()<br> **ARTA** Denchmark()<br> **ARTA** 

- A) By calling the elapsed\_time() method
- B) By calling the start() and stop() methods
- C) By using the measure () function
- D) Elapsed time cannot be measured in CodeIgniter

#### **Answer: A) By calling the elapsed\_time() method**

- 73. What is the purpose of CodeIgniter's XML-RPC library?
	- A) To manage database connections
	- B) To handle XML data processing
	- C) To generate XML documents
	- D) To handle remote procedure calls (RPC)

#### **Answer: D) To handle remote procedure calls (RPC)**

- 74. How do you load the XML-RPC library in a CodeIgniter controller?
	- A) \$this->load->library('xmlrpc')
	- B) \$this->xmlrpc->load()
	- C) \$this->xmlrpc->library('xmlrpc')
	- D) \$this->library('xmlrpc')

#### **Answer: A) \$this->load->library('xmlrpc')**

75. Which method is used to initialize XML-RPC configuration in CodeIgniter?

- A) initialize()
- $\bullet$  B) setup()
- $\bullet$  C) config()
- D) initialize xmlrpc()

### **Answer: A) initialize()**

- 76. What is the purpose of CodeIgniter's FTP class?
	- A) To manage database connections
	- B) To handle FTP file transfers
	- C) To handle form submissions
	- D) To generate HTML forms

## **Answer: B) To handle FTP file transfers**

77. How do you load the FTP class in a CodeIgniter controller?

- A) \$this->load->library('ftp')
- B) \$this->ftp->load()
- C) \$this->ftp->library('ftp')
- D) \$this->library('ftp')

## **Answer: A) \$this->load->library('ftp')**

78. Which method is used to initialize FTP configuration in CodeIgniter? w do you load the FTP class in a CodeIgniter controller?<br> **\$this->ftp->load** />library('ftp')<br> **Sthis->ftp->load** /)<br> **Sthis->ftp->load ('ftp')**<br> **Sthis->load ->library('ftp')**<br> **A)**<br> **A) \$this->load->library('ftp')**<br> **A** 

- A) initialize()
- $\bullet$  B) setup()
- $\bullet$  C) config()
- D) initialize\_ftp()

## **Answer: A) initialize()**

```
79. What is the purpose of CodeIgniter's Calendar class?
```
- A) To manage database connections
- B) To handle form submissions
- C) To generate HTML calendars
- D) To generate HTML forms

#### **Answer: C) To generate HTML calendars**

80. How do you load the Calendar class in a CodeIgniter controller?

- A) \$this->load->library('calendar')
- B) \$this->calendar->load()
- C) \$this->calendar->library('calendar')
- D) \$this->library('calendar')

## **Answer: A) \$this->load->library('calendar')**

© Copyright **Aryatechno**. All Rights Reserved. Written tutorials and materials by [Aryatechno](https://www.aryatechno.com/)